一、选择题 第一套、CADCD CABDC ABADA BBCDB 第二套、CBDCC ACADB AABBA CADAD 第三套、CBABD BCDDC ADDDC DBBBB 第四套、DBDCB ACDDB DCCCD DBBAA 第五套、DBABB CCACD DCCAA CDBCB 第六套、DBDAD An=4CBD DBBBC DCDDC 第七套、CDBCA CCABC DBACC DBCAC 第八套、BACCA DACDA ABADD ABCDD 第九套、ADBCC BBCAD ADDDB BABDD 第十套、DCCDB CDBBA BDDDB BADCD 二、程序阅读题 第一套 1、6.0 2、x=8 3、25 4、a=5,b=5 5、2,3 第二套 1、0 4 2 2 2、 6 5 4 3 2 1 7 8 9 10 3、 8,17 4、 3 5 7 5、 703 537 第三套 1、m=10 2、6 3、8 5 4 2 4、2 5、1,2,3,4,5,8,7,6,5,0, 第四套 1、 5 6 7 8 9 5 4 3 2 1 2、 8,48 3、 1 2 6 24 120 4、 2,5,1,2,3,-2 5、 >=75>=60<60errror 第五套 1、7 9

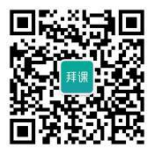

☆注測

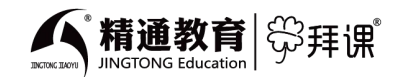

```
2、10,64
   3、3,4,8
      3,4,4
   4、The array a:
      1 2 3
       4 5 6
      The array b:
       1 4
        2 5
        3 6
   5、sum=1
第六套
   1、0 4 2 2
   2、 6 5 4 3 2 1 7 8 9 10
   3、 8,17
   4、 sum=10
   5、 4 25 27 16
第七套
   1、6385
   2、6 3 3 6 3 6
   3、s=254
   4、m=1,n=1
   5、!#
第八套
   1、7
   2、lv=0, sv=0, lv=0, sv=1,
   3、2341
   4、a=20
   5、-850,2,0
第九套
   1、CDG
   2、10010
   3、6
   4、8,8,10
   5、1bc,a23
第十套
   1、1 1 2 3 5 8 13 21 34 55
```
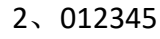

、ihgfedcba

- 4、a=20 5、-850,2,0
- 三、程序填空题

第一套

- 1、①i<10
	- ②j%3,j%3!=0
- 2、①a,10 ②q=p+n-1;p<q;p++,q--
- 3、①&p->id,p->name,&p->score ②stu[i].score>stu[temp].score ③stu+temp 或&stu[temp]

第二套

- 1、①j<=n-1 或 j<n ②i<n-j-1 或 i<=n-j-2  $\textcircled{3}$ a[i]>a[i+1] ④fan(a,10)
- 2、①mc<10 mc<=9  $(2)$ k%17==0 ③return m

第三套

- 1、 $\bigcirc$ s[i]=k ②if((i+1)%5==0) ③sum=0.0  $\textcircled{4}$ fun2(s,w)
- 2、①i<=300  $(2)$ i%7==0  $(3)$ n%5==0

第四套

- 1、①3 ②fib(n-1)+fib(n-2) ③2
- 2、①!(s[i]>='0'&&s[i]<='9')  $(2)$ n++
- 3、①a[i][i] ②a[i][N-1-i]

第五套

1、①i<=999  $(2)$ i%13==0  $(3)$ i++

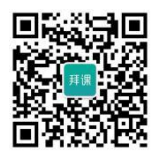

災珪课

精通教育

2、①1.0/n  $(2)$ n++ 3、①i%3==2&&i%5==3&&i%7==2  $(2)$ i%5==0 第六套 1、 $(i)$ i<=101  $\circledS$ i\*j ③j=-j 2、① $i \le x-1$  $(2)$ x%i==0  $(3)$ i++ ④t 第七套 1、①&a[i]  $[2]a[i]=a[N-1-i]$  $\textcircled{3a}[N-1-i]=t$  $\bigcirc$  (4) i<N 2、①&a[i]  $(2)$ alil $>0$ ③count++ 第八套 1、①j=0;j<i;j++  $@t=$ a[i][j];a[i][j]=a[j][i];a[j][i]=t ③j=0;j<3;j++ 2、①str[i]-'a'+'A'(+32)  $(2)$ i++ 3、①s[i]!='\0' ②return i 第九套 1、①j<i ②t=a[i][j]  $\textcircled{3}$ a[i][j]=a[j][i] 2、①&num1,&num2 ②num1==num2  $\textcircled{3}$ ch='s' ④num1%c num2 第十套 1、 $(1)^*x=^*y$  $(2)*$ v=t

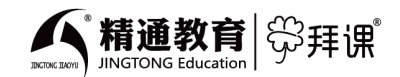

③&a,&b 2、①s=0.0 ②i=1  $\textcircled{3}((2^*i-1)^*(2^*i+1))$ ④return s

四、编程题(答案略)

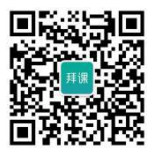